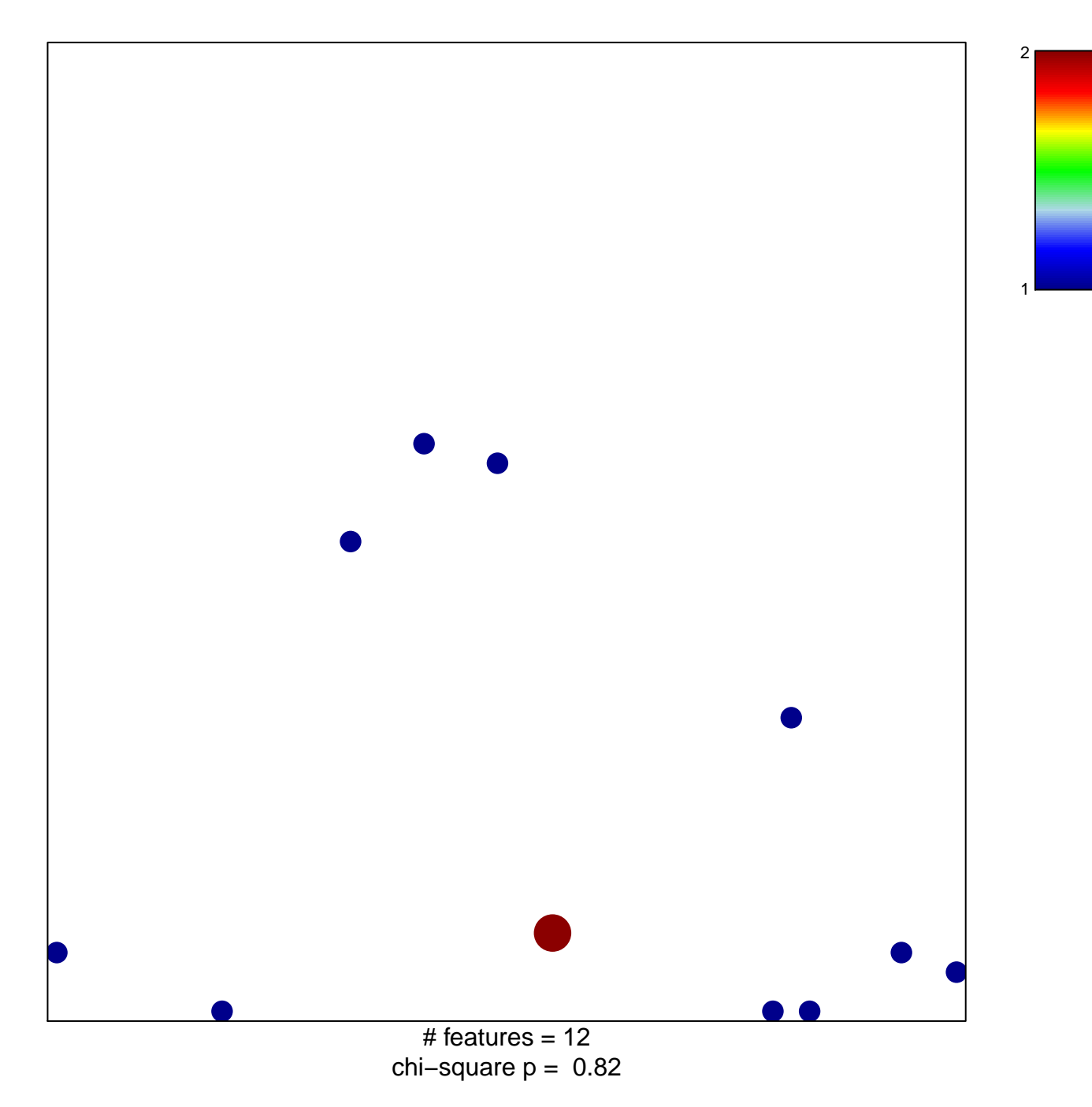

## **INAMURA\_LUNG\_CANCER\_SCC\_DN**

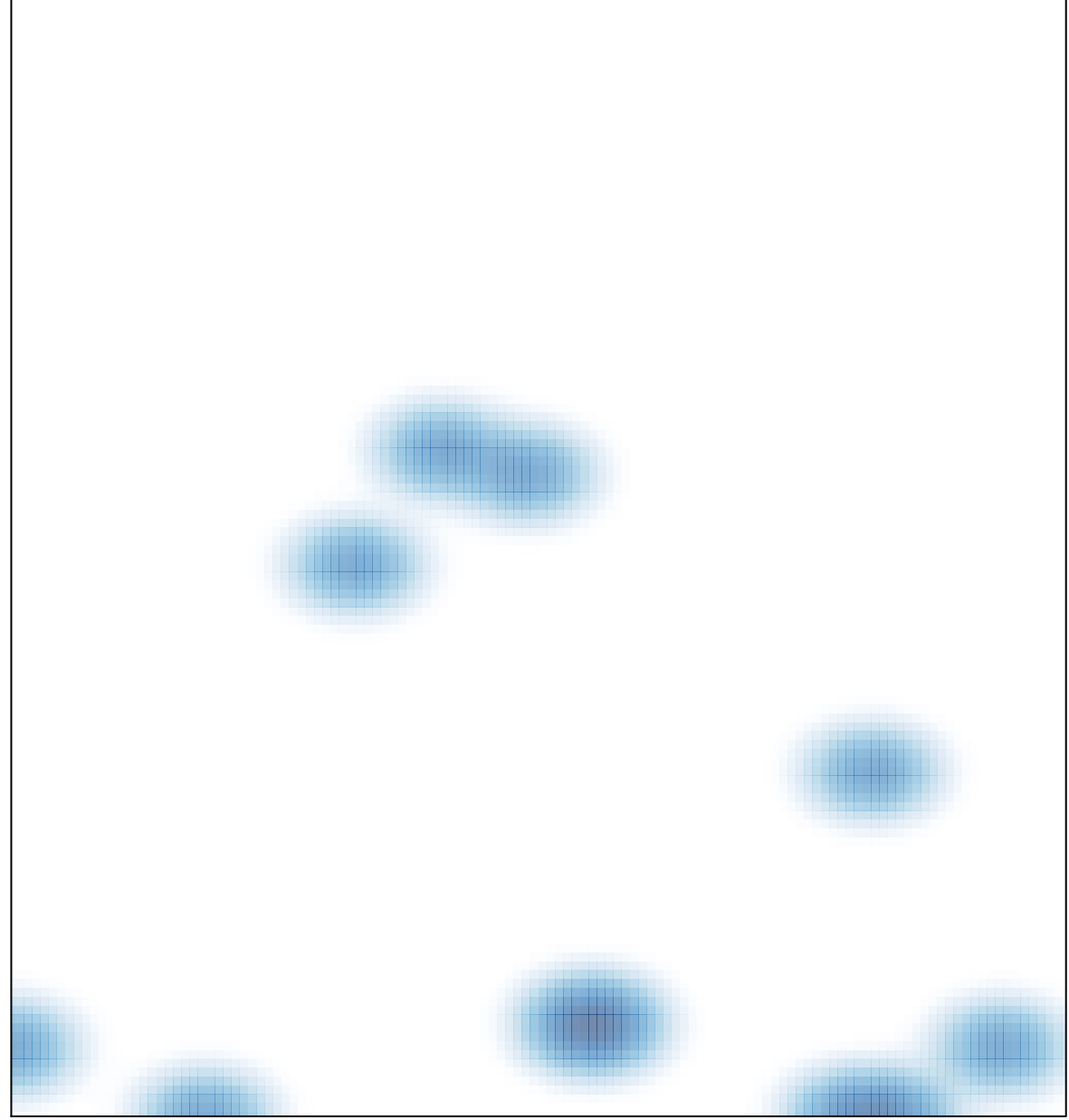

# features =  $12$ , max =  $2$